# **como apostar no bet365 copa do mundo | Slots ganha-ganha com dinheiro real**

**Autor: symphonyinn.com Palavras-chave: como apostar no bet365 copa do mundo**

# **como apostar no bet365 copa do mundo**

O aplicativo Bet365 é uma ferramenta essencial para quem deseja se aventurar no mundo das apostas esportivas. Com ele, é possível acompanhar as melhores partidas ao vivo e realizar suas apostas com facilidade e segurança.

# **Como baixar o Bet365 App em como apostar no bet365 copa do mundo 2024**

Para baixar o Bet365 App em como apostar no bet365 copa do mundo 2024 em como apostar no bet365 copa do mundo seu dispositivo móvel, siga as etapas abaixo:

- 1. Abra o navegador do seu celular e acesse o site [bets 364.](/app/bets-364-2024-07-16-id-12128.pdf)
- 2. Desça até encontrar a opção "**"Todos os aplicativos"**" e clique nele.
- Selecione o aplicativo "**Bet365**" e clique em como apostar no bet365 copa do mundo 3. "**Instalar**".

Após seguir esses passos, o aplicativo Bet365 será instalado em como apostar no bet365 copa do mundo seu dispositivo móvel e estará pronto para uso.

# **Requisitos do Dispositivo Móvel**

Para ter acesso ao aplicativo Bet365, seu dispositivo móvel deve atender aos seguintes requisitos:

- Sistema operacional Android ou iOS
- Versão mínima do sistema operacional 5.0 (Lollipop) para Android e 9.0 (Pie) para iOS
- Espaço de armazenamento disponível: 50 MB

### **Benefícios do Aplicativo Bet365**

O aplicativo Bet365 oferece diversos benefícios para quem deseja realizar apostas esportivas, tais como:

- **Facilidade de acesso:** Com o aplicativo instalado em como apostar no bet365 copa do mundo seu dispositivo móvel, é possível acompanhar as melhores partidas e realizar apostas em como apostar no bet365 copa do mundo qualquer lugar e momento.
- **Notificações em como apostar no bet365 copa do mundo tempo real:** Mantenha-se atualizado com as últimas notícias e ofertas do mundo das apostas esportivas com as notificações push do aplicativo.
- **Experiência personalizada:** Com o Bet365 App, é possível customizar suas preferências e receber recomendações personalizadas com base em como apostar no bet365 copa do mundo seus interesses.

### **Apostas ao Vivo**

As apostas ao vivo são uma das principais vantagens do aplicativo Bet365. Com as apostas ao vivo, é possível acompanhar as melhores partidas e realizar apostas em como apostar no bet365 copa do mundo tempo real, aumentando ainda mais a emoção e a empolgação das apostas esportivas.

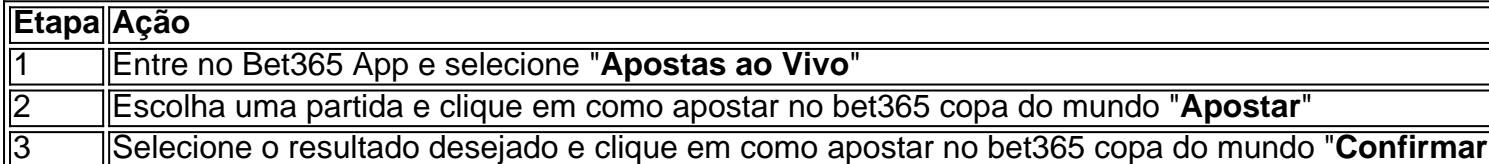

### **Conclusão**

O aplicativo Bet365 oferece inúmeros benefícios e vantagens para quem deseja se aventurar no mundo das apostas esportivas. Com o guia completo e passo a passo deste artigo, é fácil baixar e instalar o Bet365 App em como apostar no bet365 copa do mundo seu dispositivo móvel e começar a desfrutar de uma experiência de apostas emocionante e gratificante.

# **Perguntas frequentes**

1. O Bet365 App é gratuito?

Sim, o aplicativo Bet365 está disponível para download e uso gratuito.

2. É preciso se cadastrar no site Bet365 para usar o aplicativo?

Sim, é necessário se cadastrar no site [esporte da sorte como jogar mines](/post/esporte-da-sorte-como-jogar-mines-2024-07-16-id-24652.php) para usar o aplicativo Bet365.

3. É seguro usar o Bet365 App?

Sim, o aplicativo Bet365 é completamente seguro e confiável, já que o site Bet365 opera sob licença e é regido por leis e regulamentos.

# **Partilha de casos**

#### **Caso de Sucesso: Baixando o Aplicativo Bet365 no Brasil**

#### **Introdução**

Meu nome é Ana, e sou uma grande fã de apostas esportivas. Sempre que posso, aproveito para acompanhar as partidas e fazer minhas apostas. Recentemente, descobri uma maneira ainda mais prática e conveniente de fazer isso: baixando o aplicativo Bet365 no meu celular.

#### **Contexto**

Sempre fui uma pessoa prática e que busca soluções que me facilitem a vida. Quando descobri que era possível baixar o aplicativo Bet365, não pensei duas vezes. Sou uma grande usuária do meu celular e sabia que ter o aplicativo instalado me traria ainda mais comodidade e agilidade.

#### **Descrição do Caso**

Para baixar o aplicativo Bet365, segui as instruções disponíveis no site da empresa. Acessei o site oficial da Bet365 pelo navegador do meu celular e rolei a página até encontrar a opção "Todos os aplicativos". Cliquei nela e segui as instruções para baixar e instalar o aplicativo.

#### **Implementação**

O processo de instalação foi bastante simples e rápido. Em poucos minutos, o aplicativo já estava instalado no meu celular. Após a instalação, abri o aplicativo e fiz o login com minha conta Bet365.

#### **Resultados e Conquistas**

O aplicativo Bet365 tem sido uma ferramenta valiosa para minhas apostas esportivas. É muito conveniente poder fazer minhas apostas de qualquer lugar, a qualquer hora. O aplicativo é fácil de usar e oferece uma ampla gama de opções de apostas.

#### **Recomendações e Cuidados**

Para quem ainda não baixou o aplicativo Bet365, eu recomendo fortemente que o faça. É uma ferramenta que pode facilitar muito sua como apostar no bet365 copa do mundo vida e tornar suas apostas esportivas ainda mais agradáveis.

#### **Conclusão**

Baixar o aplicativo Bet365 foi uma das melhores decisões que tomei. O aplicativo é conveniente, fácil de usar e oferece uma ampla gama de opções de apostas. Recomendo fortemente o aplicativo Bet365 para qualquer pessoa que goste de fazer apostas esportivas.

# **Expanda pontos de conhecimento**

**Para usuários de Android, acesse o site oficial da Bet365 utilizando o navegador do seu dispositivo móvel.** É importante entrar no site pelo celular, ou a opção de download não irá aparecer. Role a página até encontrar o link "Todos os aplicativos da Bet365" e clique nele.

Publicado há 3 dias

#### bet365 app: como baixar no mobile - LANCE!

#### **Como fazer uma aposta no Bet365 App?**

- 1. Após efetuar o login na conta, selecione o esporte e evento esportivo.
- 2. Navegue pelos mercados, escolha a opção que deseja e, no boletim de aposta, defina o valor.

bet365 app: como baixar no mobile - LANCE!

#### **Como fazer uma aposta no F12 bet app?**

- 1. Acesse o site da F12.
- 2. Ao criar a conta, faça um depósito no valor que deseja apostar;
- 3. Quando o dinheiro cair na conta, clique em como apostar no bet365 copa do mundo "Esportes" para fazer apostas esportivas;
- 4. Selecione um dos campeonatos disponíveis.
- 5. Faça seu palpite, insira um valor e confirme.

#### F12 bet app: aprenda como apostar pelo celular no site - Metrópoles

#### **Minha Bet365 não abre, qual é o problema?**

Verifique se está utilizando a versão mais recente do Chrome. Desative temporariamente todas as extensões do navegador e veja se o problema permanece. Veja se o problema permanece em como apostar no bet365 copa do mundo outros navegadores.

# **comentário do comentarista**

Olá, um apasionado por apostas esportivas! Você está pronto para levar sua como apostar no bet365 copa do mundo experiência de aposta ao próximo nível? Não procure mais do que o aplicativo Bet365. Com este guia abrangente você aprenderá como baixar ou instalar seu app com seus requisitos no sistema; benefícios: use-o em como apostar no bet365 copa do mundo uma plataforma única vez na vida real da empresa (BET 365).

Primeiro, vamos cobrir o básico. O aplicativo Bet365 está disponível para dispositivos Android e iOS é gratuito baixar gratuitamente Para começar a usar basta ir ao site da empresa clicando em como apostar no bet365 copa do mundo "Todos os aplicativos"e selecionar um app do bet 365 A partir daí você poderá baixá-lo no seu dispositivo fácil peasy!

Agora, vamos mergulhar nas coisas suculentas. O aplicativo Bet365 oferece vários benefícios que tornarão sua como apostar no bet365 copa do mundo experiência de apostas mais agradável e lucrativa? Com o app você pode:

1. Receba atualizações e notificações em como apostar no bet365 copa do mundo tempo real. Nunca perca uma batida com as actualizações ao vivo do aplicativo, bem como avisos de notícias sobre o assunto; você sempre será a primeira pessoa que saberá das últimas pontuações ou ofertas

2. Personalize a sua como apostar no bet365 copa do mundo experiência. O aplicativo permite que você personaliza suas preferências e receber recomendações personalizadas com base em como apostar no bet365 copa do mundo seus interesses! Fale sobre uma experiencia VIP!! 3. Aposte ao vivo. Isso mesmo; você pode fazer apostas em como apostar no bet365 copa do mundo tempo real, tornando a experiência ainda mais emocionantes! Imagine ser capaz de colocar uma aposta enquanto assiste um jogo ou partida?

Mas isso não é tudo, meu amigo. O aplicativo Bet365 também oferece streaming ao vivo para uma experiência verdadeiramente imersiva Assista a partidas em como apostar no bet365 copa do mundo tempo real e tome decisões informadas com dados de análise do jogo no momento certo!

Aqui está um guia passo a etapa sobre como usar o aplicativo Bet365 para fazer uma aposta ao vivo:

Passo 1: Abra o aplicativo Bet365 e selecione a opção "Apostas ao Vivo".

Passo 2: Escolha uma partida ou um jogo e clique em como apostar no bet365 copa do mundo "Apostar".

Passo 3: Selecione o resultado desejado e clique em como apostar no bet365 copa do mundo "Confiar para baixo os teus ganhos!".

Agora sabemos o que você está pensando: "O aplicativo Bet365 é seguro de usar?" Você aposta! (Pun intencionado.) O app será completamente segura, operando sob uma licença e regulada por órgãos legais ou regulatórios E não se preocupe; registro seria fácil para a empresa Aposta 365 site da internet Inscreva-se aqui agora mesmo em como apostar no bet365 copa do mundo voilà Em conclusão, o aplicativo Bet365 é um divisor de águas para qualquer entusiasta das apostas. Com sua como apostar no bet365 copa do mundo interface amigável ao usuário e experiência personalizada em como apostar no bet365 copa do mundo streaming online você levará seu jogo a outro nível rapidamente! Então baixe agora mesmo esse app com uma ótima relação entre os jogadores que estão jogando no momento certo na plataforma da bet 365 ou comece desfrutando dessa melhor experiencia nas suas partidas do mercado financeiro!! Perguntas frequentes:

1. O aplicativo Bet365 é gratuito para download?

Sim, o aplicativo Bet365 é completamente gratuito para baixar e usar.

2. Preciso me registrar no site da Bet365 para usar o aplicativo?

Sim, você precisará criar uma conta no site para usar o aplicativo. É simples e leva apenas alguns

#### **Informações do documento:**

Autor: symphonyinn.com Assunto: como apostar no bet365 copa do mundo Palavras-chave: **como apostar no bet365 copa do mundo** Data de lançamento de: 2024-07-16 13:08

### **Referências Bibliográficas:**

- 1. [up bet board](/up-bet-board-2024-07-16-id-48151.pdf)
- 2. [bet365 aposta presidente brasil](/bet365-aposta-presidente-brasil-2024-07-16-id-9235.pdf)
- 3. [jogos pagando no cadastro](/jogos-pagando-no-cadastro-2024-07-16-id-33565.pdf)
- 4. [poker online dinheiro real bônus](https://www.dimen.com.br/aid-artigo/poker-online-dinheiro-real-b�nus-2024-07-16-id-39327.pdf)